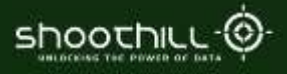

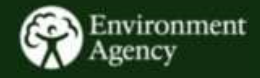

# **Environment Data API Documentation**

**Ver 2.1** 

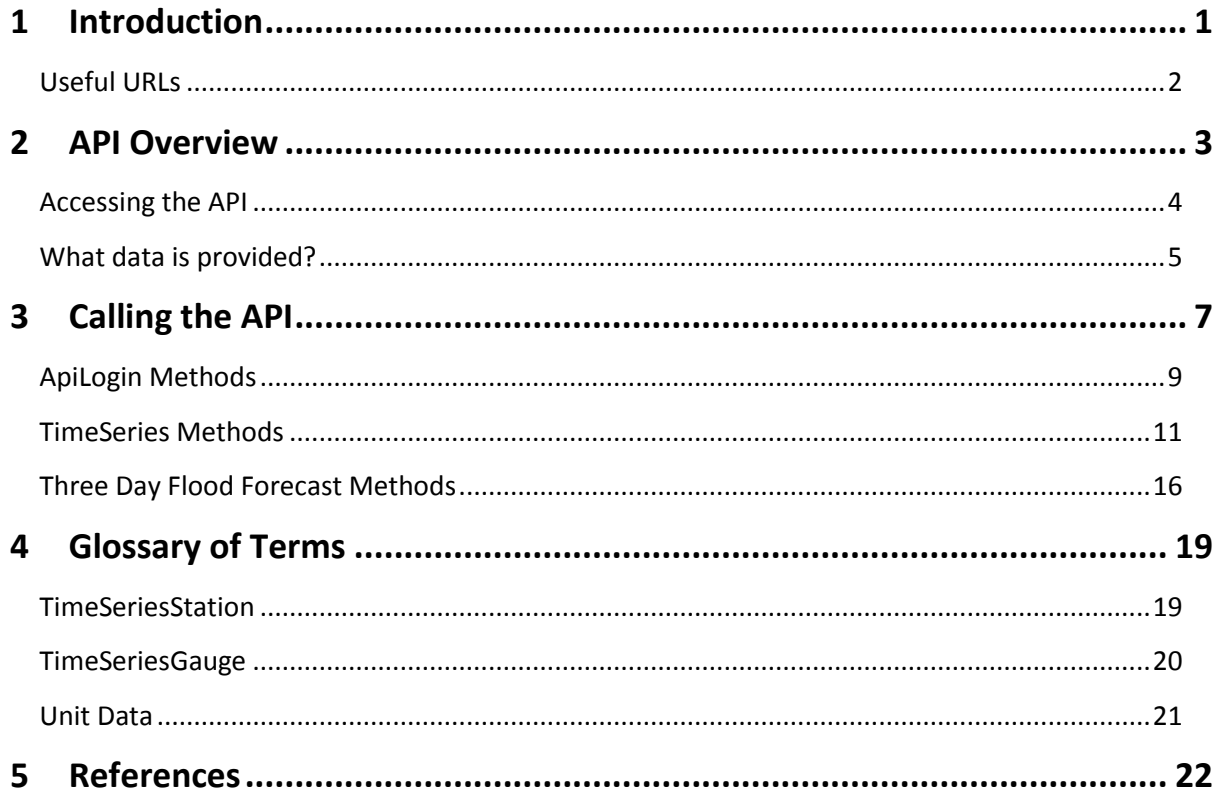

#### **Introduction**  $\mathbf{1}$

The following document provides an explanation of how to access the environmental data available

through the Shoothill Environment Data API.

The environment data API is a ReST ful API using JSON for data serialization.

#### **Useful URLs**

The Environment Data API is available at the following URL:

<http://riverlevelsapi.shoothill.com/>

Additional help, including detailed method and property descriptions and sample response formats are all available at the following URL:

<http://riverlevelsapi.shoothill.com/help>

## *2 API Overview*

The API has three main method groups that return the following data:

- APILogin methods Login is the first step using any of the API methods and is responsible for generating an authentication ticket which is required to use any other API methods.
- Time Series methods these method groups return a specified value and the time at which this value occurred. At present the following types are supported.
	- o River Levels
	- o River Downstream Levels
	- o Tidal River Levels
	- o Borehole Levels
	- o River Flow Values
- Three Day Flood forecast methods supplies the Environment Agency Three day flood forecast as issued by the Environment Agency.

#### <span id="page-3-0"></span>**Accessing the API**

The Environment Agency Data API is an authenticated API.

The API Login methods are used to generate an authentication token which must be supplied in the header of any subsequent requests. To login to the API you will need an API Key which can be obtained by filling in the form at the Signup URL

**Sign Up URL** <http://www.shoothill.com/environment-agency-liveapi/environmental-data-api/>

When you sign up for the API, you will be supplied with a unique registered API Key and the number of the API version that you are authorised to use.

#### **What data is provided?**

The API currently provides Time Series Data and Three day flood forecast data.

Time series data is any data that has a discrete value at a specific time. The three day flood forecast data supplies the Environment Agency's flood forecast for the next 3 days.

#### *Time Series Data Overview*

The Time Series Data is organised as follows:

TimeSeriesStation – this object contains geographical data about the station and also past statistics about the station where these are available.

A TimeSeriesStation can have one or more gauges located at that station.

E.g. A station may have a River Level and River Flow gauge, hence each TimeSeriesStation object contains an array of TimeSeriesGauges located at that Station.

TimeSeriesGauge – represents a single gauge reading a specific DataType that is located at a TimeSeriesStation.

DataTypes – an integer representing specific types of data. Each TimeSeriesGauge may be of one specific type. At present the supported types are:

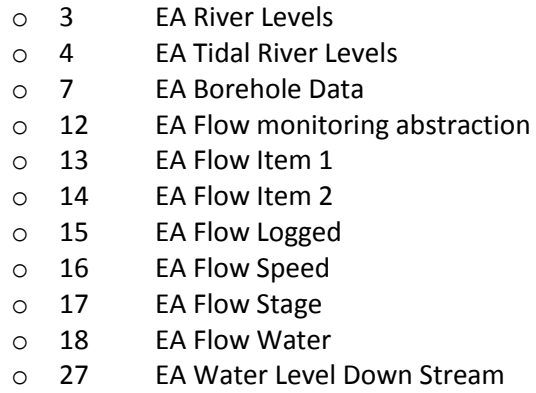

For a member by member description of the TimeSeriesStation and TimeSeriesGauge classes and the full datatype list please see the following Help URLs:

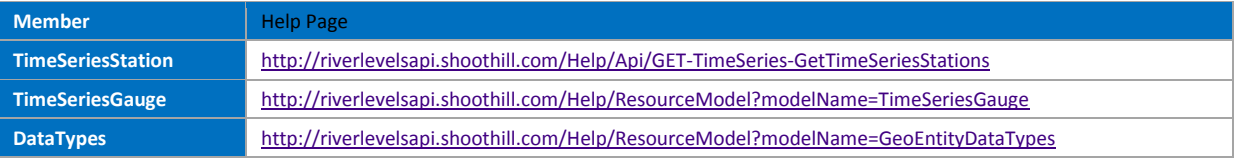

#### *Three Day Flood Forecast overview*

The Three Day Flood Forecasts data provides access to the Environment Agency Flood Forecasts.

The forecast provides summary strings in English and Welsh for the following:-

- Country Wide
- Region Wide
- Risk Type level

The Three Day Flood Forecast is published once a day.

All functions of the API return a [ThreeDayFloodForecast](http://riverlevelsapi.shoothill.com/Help/ResourceModel?modelName=ThreeDayFloodForecast) object.

This consists of two objects

- [ThreeDayFloodForecastSummary](http://riverlevelsapi.shoothill.com/Help/ResourceModel?modelName=ThreeDayFloodForecastSummary)
- [ThreeDayFloodForecastDay](http://riverlevelsapi.shoothill.com/Help/ResourceModel?modelName=ThreeDayFloodForecastDay)

Note: Th[e ThreeDayFloodForecastSummary](http://riverlevelsapi.shoothill.com/Help/ResourceModel?modelName=ThreeDayFloodForecastSummary) object contains images for each day. These are passed as base64 encoded strings.

# *3 Calling the API*

The documentation below sets out how the API should be called and gives a brief explanation of what the methods do.

The following API Calls will return a JSON encoded string. Further details on JSON serialization and programming language support can be found at json.or[g \[3\]](#page-22-0)

Further help on the API calls and request and response data structures can be found at: <http://riverlevelsapi.shoothill.com/help>

The examples in this section are written in C#, but will hopefully prove useful to developers using other languages.

Each described method contains a link to the appropriate online help page. This page contains a sample of the request and response formats.

Each function call requires the "SessionHeaderId" Http Request Header to be present with a valid authentication token, obtained from the API Account Login method.

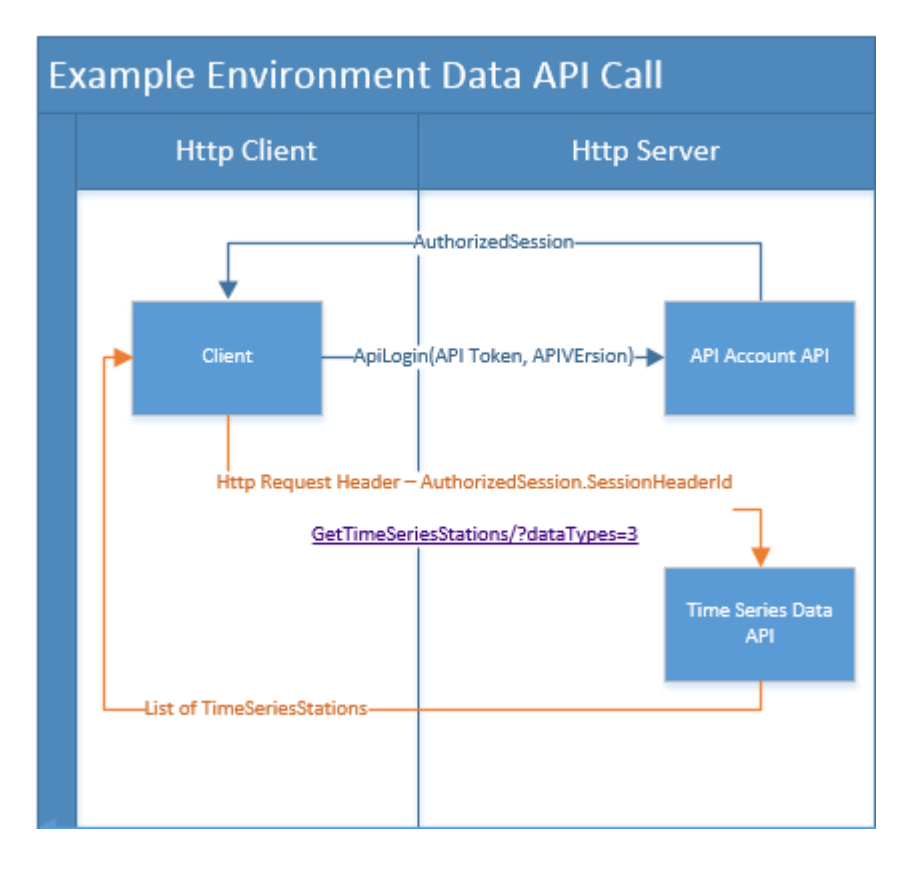

In the above example:-

- The client initially calls the API function ApiLogin, supplying a valid API Key and API version number.
- An AuthorizedSession object is returned containing the "SessionHeaderId" value and other details about the authenticated user.
- The call to ApiLogin only needs to be made once as the "SessionHeaderId" does not expire.
- The client can then call any data methods provided the "SessionHeaderId" value is set in the HTTP Request Header.
- The image shows a call to the GetTimeSeriesStations method on the Time Series Data API, requesting stations for the river level type stations.

#### **ApiLogin Methods**

The Api Login methods are used to generate a valid Authentication token to be used in the HTTP Request Headers to make subsequent calls to other data methods.

The ApiLogin currently has one function call APILogin.

#### *API Login*

APiLogin is used to generate a "SessionHeaderId" for the client to use on subsequent calls to the Time Series Data API or Three Day Flood Forecast API.

The method is called by posting a JSON encoded string containing the API key and the API version. The exact format of this request can be found at the Help URL below.

**NOTE: The current version of the API is 2, this should be used for the 'YourApiVersion' value.**

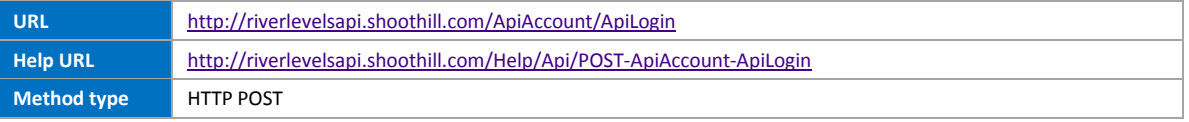

In this example we are generating and storing the "SessionHeaderId" value by calling APILogin, where the 'YourApiVersion' should be set to the current API version (currently 2).

```
string SessionHeaderId = string.Empty;
using (WebClient wc = new WebClient())
{
  wc.Headers[HttpRequestHeader.ContentType] = "application/json";
  string uri = "http://riverlevelsapi.shoothill.com/ApiAccount/ApiLogin";
  string data = "{'PublicApiKey':'yourRegisteredApiKey', 'ApiVersion':'YourApiVersion'}";
  string result = wc.UploadString(uri, data);
  dynamic authorizedSession = JsonConvert.DeserializeObject<dynamic>(result);
  SessionHeaderId = authorizedSession.SessionHeaderId;
}
```
The [AuthorizedSession](http://riverlevelsapi.shoothill.com/Help/ResourceModel?modelName=AuthorizedSession) object returned from the call's response, is in the format

```
Sample Login Call Response: 
{
  "Id": 1,
  "PublicKeyApiId": 2,
  "SessionHeaderId": "sample string 3",
  "PublicApiKey": "sample string 4",
  "CreationDateTime": "2014-12-12T09:44:25.5762302+00:00",
  "LastActivityDateTime": "2014-12-12T09:44:25.5762302+00:00",
  "DataSetCollectionItems": [ 1, 2 ]
}
```
The "SessionHeaderId" response parameter will be required to be used in the rest of the API examples.

#### *Session Header key points*

- The "SessionHeaderId" authentication token needs to be obtained by using the ApiLogin method on the LoginAccount API, with the supplied API Key and API version number.
- The authentication token needs to be sent as a HTTP request header on each call to any of the data methods.
- The authentication token HTTP request header name is "SessionHeaderId"
- The "SessionHeaderId" authentication token is validated by the server on each API call request.
- The "SessionHeaderId" authentication token never expires.

#### **TimeSeries Methods**

The Time Series data is a numeric value that occurred at a specific point in time. The supported dataTypes are described in section [Accessing the API](#page-3-0)

The [Environment Agency Data API is an authenticated API.](#page-3-0)

The API Login methods are [used to generate an authentication token which must be supplied in the](#page-3-0)  header of any subsequent requests. [To login to the API you will need an API Key which can be](#page-3-0)  [obtained by filling in the form at the Signup URL](#page-3-0)

**[Sign Up URL](#page-3-0)** [http://www.shoothill.com/environment-agency-liveapi/environmental-data-api/](#page-3-0)

[When you sign up for the API, you will be supplied with a unique registered API Key and the number](#page-3-0)  [of the API version that you are authorised to use.](#page-3-0)

A Time Series Station can have one or more Time Series Gauges associated with it.

For example, a Time Series Station may contain:

- a river level gauge and a downstream gauge (e.g. station MapleDurham Lock)
- a river level gauge and a flow gauge (e.g. Station Chester Suspension Bridge)
- Only have a river level gauge (e.g. Bridgnorth).

#### *GetTimeSeriesStations*

Retrieves a list of all [TimeSeriesStation](http://riverlevelsapi.shoothill.com/Help/ResourceModel?modelName=TimeSeriesStation) by time series gauge type. This method must be called with one or more dataTypes.

The TimeSeriesStation object contains a number of parameters which exist on all Gauge types and an AdditionalDataObject which contains data pertinent to that type of gauge.

A station can have multiple gauges associated with it.

It may be useful retrieve groups of Time Series Gauge types together.

For example:

River Levels might be grouped by

- 3 EA River Levels
- 4 EA Tidal River Levels
- 27 EA Water Level Down Stream

Whereas Water Flow encompasses the following combined types:

- 12 EA Flow monitoring abstraction
- 13 EA Flow Item 1
- 14 EA Flow Item 2
- 15 EA Flow Logged
- 16 EA Flow Speed
- 17 EA Flow Stage
- 18 EA Flow Water

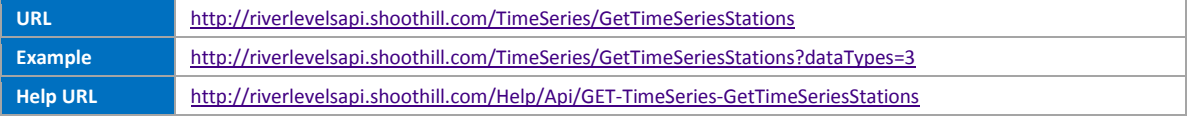

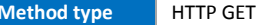

NB All examples use a valid "SessionHeaderId" which is generated by the APILogin method from the previous section. Notice the SessionHeaderId is added to the Http Request Header collection in the following line:

```
wc.Headers["SessionHeaderId"] = SessionHeaderId;
```
In this example we are retrieving EA River Level stations only.

```
using (WebClient wc = new WebClient())
{
   wc.Headers["SessionHeaderId"] = SessionHeaderId;
   string result = 
wc.DownloadString("http://riverlevelsapi.shoothill.com/TimeSeries/GetTimeSeriesStations?dataTypes=3");
//Each TimeSeriesStation object in the result contains a list of its gauges.
}
```
In this example we are retrieving EA Borehole Data stations only.

```
using (WebClient wc = new WebClient())
{
   wc.Headers["SessionHeaderId"] = SessionHeaderId;
   string result = 
wc.DownloadString("http://riverlevelsapi.shoothill.com/TimeSeries/GetTimeSeriesStations?dataTypes=7");
   //Each TimeSeriesStation object in the result contains a list of its gauges.
}
```
In this example we are retrieving multiple EA Flow DataTypes.

```
using (WebClient wc = new WebClient())
{
  wc.Headers["SessionHeaderId"] = SessionHeaderId;
  string result = 
wc.DownloadString("http://riverlevelsapi.shoothill.com/TimeSeries/GetTimeSeriesStations?dataTypes=12&dataT
ypes=13&dataTypes=14&dataTypes=15&dataTypes=16&dataTypes=17&dataTypes=18");
    //Each TimeSeriesStation object in the result contains a list of its gauges. 
}
```
#### *GetTimeSeriesDataPoints*

Retrieves the telemetry data for a given number of days a given Time Series Station and a given datatype.

The method returns details about the Time Series Gauge with a list of recorded values for the time period.

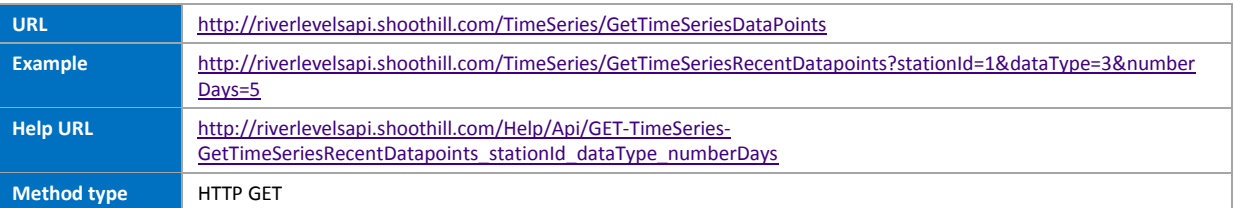

The example use the "SessionHeaderId" from the previous Login example Here it is added to the Http Request Header.

Typically data is sampled every fifteen minutes and collected from a stations once or twice a day to minimise the data transfer costs. At some sites data may be collected more frequently.

More details can be found in the [\[1\]](#page-22-0)

The below call will retrieve the last 5 days of data for the time series station with Id 1 and dataType of 3.

```
using (WebClient wc = new WebClient())
{
  wc.Headers["SessionHeaderId"] = SessionHeaderId;
  wc.Headers[HttpRequestHeader.Accept] = "application/json";
  string result = 
         wc.DownloadString("http://riverlevelsapi.shoothill.com/TimeSeries/GetTimeSeriesRecentDatapoints/?
stationId=1&dataType=3&numberDays=5");
}
```
#### *GetTimeSeriesDataPointsDateTime*

Retrieves the telemetry data for a period for stations of the given dataTypes.

The method returns details about the Time Series Gauge with a list of recorded values for the time period.

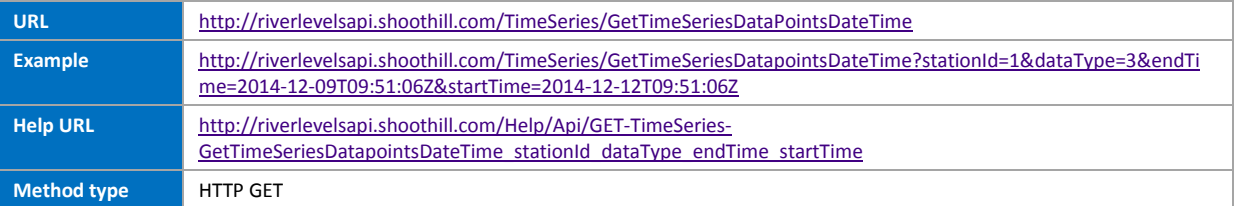

The example use the "SessionHeaderId" from the previous Login example Here it is added to the Http Request Header.

The below call will retrieve a date range for the station with Id 1 and dataType of 3.

Note dates are in UTC format.

```
using (WebClient wc = new WebClient())
{
  wc.Headers["SessionHeaderId"] = SessionHeaderId;
  wc.Headers[HttpRequestHeader.Accept] = "application/json";
  string url = 
         "http://riverlevelsapi.shoothill.com/TimeSeries/GetTimeSeriesDatapointsDateTime/?stationId=1&data
Type=3&endTime=2014-12-09T09:51:06Z&startTime=2014-12-12T09:51:06Z";
  string result = wc.DownloadString(url);
}
```
#### *GetTimeSeriesStationById*

Gets the Time Series Station information and a list of its Time Series Gauges.

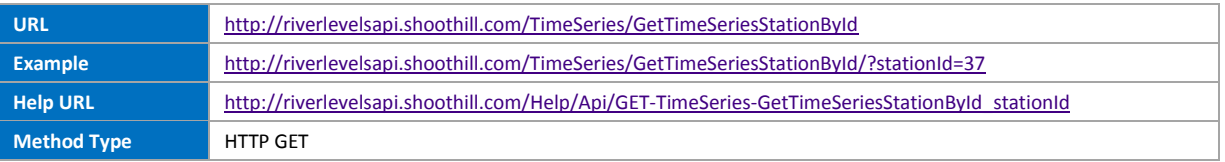

The example use the "SessionHeaderId" from the previous Login example Here it is added to the Http Request Header.

The below call will retrieve the details for the station with Id 37.

```
using (WebClient wc = new WebClient())
{
  wc.Headers["SessionHeaderId"] = SessionHeaderId;
  wc.Headers[HttpRequestHeader.Accept] = "application/json";
  string url =
          "http://riverlevelsapi.shoothill.com/TimeSeries/GetTimeSeriesStationById/?stationId=37";
  string result = wc.DownloadString(url);
}
```
#### *GetNearestTimeSeriesStations*

Get the nearest TimeSeries stations to the specified latitude and longitude values that are of a given datatype from datatypes.

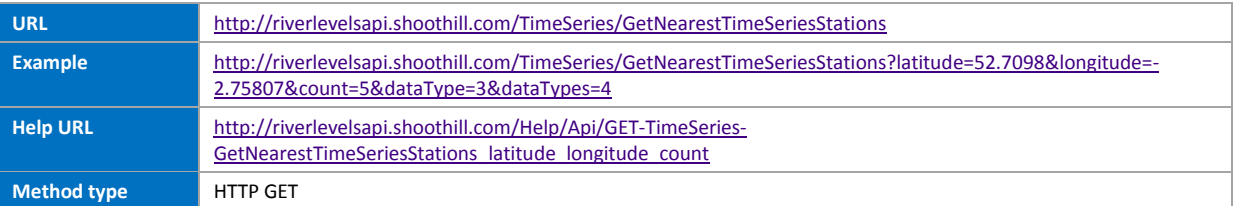

The example use the "SessionHeaderId" from the previous Login example Here it is added to the Http Request Header.

The below call will search for five stations of type 3 and 4 that are nearest to the location (52.7098, -2.75807).

```
using (WebClient wc = new WebClient())
{
 wc.Headers["SessionHeaderId"] = SessionHeaderId;
 wc.Headers[HttpRequestHeader.Accept] = "application/json";
 string url = 
         "http://riverlevelsapi.shoothill.com/TimeSeries/GetNearestTimeSeriesStations/?latitude=52.7098&lon
gitude=-2.75807&count=5&dataTypes=3&dataTypes=4";
  string result = wc.DownloadString(url);
}
```
#### **Three Day Flood Forecast Methods**

The Three day flood forecast data supplies the Flood Forecast from the Environment Agency.

The Three day flood forecast is issued once a day.

#### *GetCurrentForecast*

Gets the current Three Day Flood Forecast for the entire country.

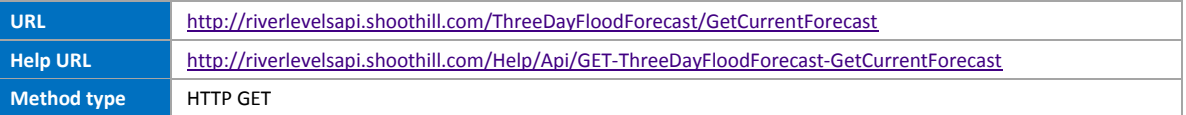

The example use the "SessionHeaderId" from the previous Login example here it is added to the Http Request Header.

The following example shows how to call the Current Three Day Flood Forecast

```
using (WebClient wc = new WebClient())
{
  wc.Headers["SessionHeaderId"] = SessionHeaderId;
  wc.Headers[HttpRequestHeader.Accept] = "application/json";
  string url = 
          "http://riverlevelsapi.shoothill.com/ThreeDayFloodForecast/GetCurrentForecast";
  string result = wc.DownloadString(url);
}
```
### *GetCurrentForecastByRiskTypes*

Allows the flood forecasts to be queries by specific Risk Type.

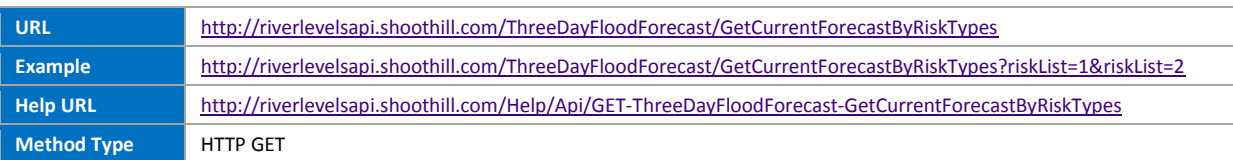

The following are the Risk Types Values:

- $0 High Risk$
- $\bullet$  1 Medium Risk
- $\bullet$  2 Low Risk
- $\bullet$  3 Very Low Risk

The example use the "SessionHeaderId" from the previous Login example Here it is added to the Http Request Header.

The following example retrieves the Three Day Flood Forecast for Medium and low Risk only.

```
using (WebClient wc = new WebClient())
{
  wc.Headers["SessionHeaderId"] = SessionHeaderId;
  wc.Headers[HttpRequestHeader.Accept] = "application/json";
  string url = 
         "http://riverlevelsapi.shoothill.com/ThreeDayFloodForecast/GetCurrentForecastByRiskTypes?riskList=1
&riskList=2";
  string result = wc.DownloadString(url);
}
```
#### *GetCurrentForecastByRegions*

Allows flood forecasts to be retrieved by Region List.

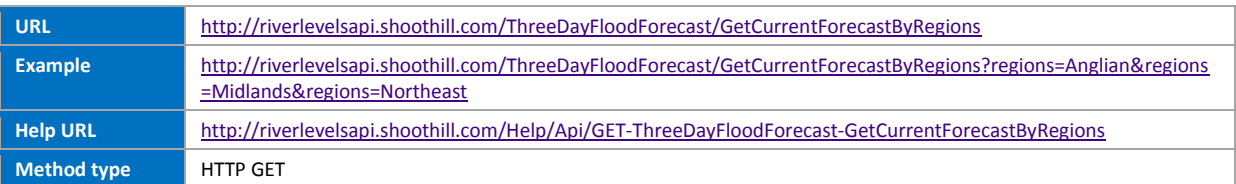

Full region list:

- Anglian
- Midlands
- Northeast
- Northwest
- Southeast
- Southwest
- Wales

The example use the "SessionHeaderId" from the previous Login example Here it is added to the Http Request Header.

The following example gets the Three Day Flood Forecast for Anglian, Midlands and the Northeast regions.

```
using (WebClient wc = new WebClient())
{
  wc.Headers["SessionHeaderId"] = SessionHeaderId;
  wc.Headers[HttpRequestHeader.Accept] = "application/json";
  string url = 
         "http://riverlevelsapi.shoothill.com/ThreeDayFloodForecast/GetCurrentForecastByRegions?regions=An
glian&regions=Midlands&regions=Northeast";
  string result = wc.DownloadString(url);
}
```
# *4 Glossary of Terms*

Each TimeSeriesStation and TimeSeriesGauge contains an AdditonalDataObject that may contain further information about the station or gauge. Not all Datatypes have additional data.

#### **TimeSeriesStation**

This section defines the possible fields in the AddtionalDataObject for the TimeSeriesStation Object.

Note: Not all stations have values for these properties where no value is available the property is not returned.

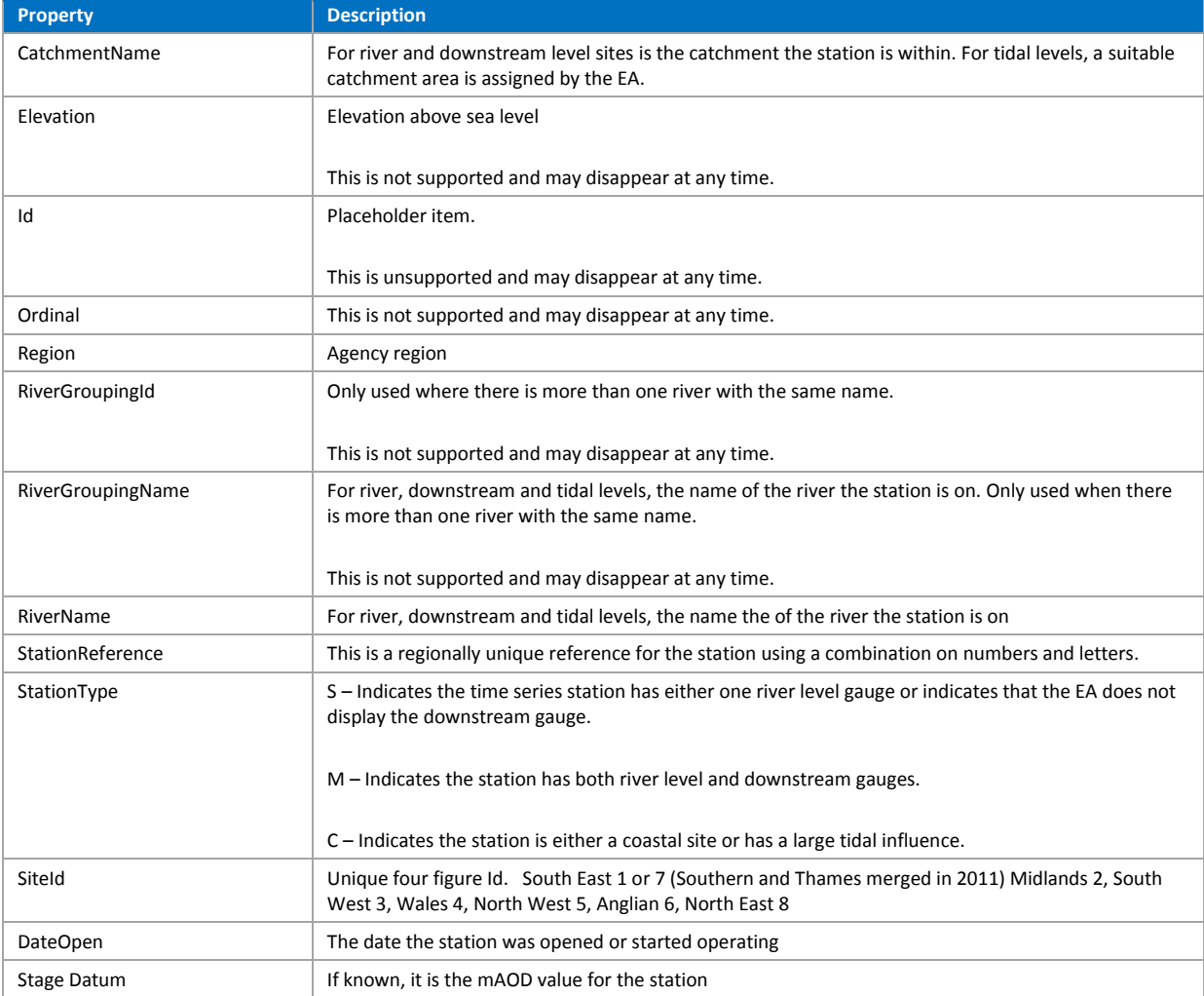

### **TimeSeriesGauge**

This section defines the possible fields in the AddtionalDataObject for TimeSeriesGauges.

Note: Not all gauges support all these properties where no value is available the property is not returned.

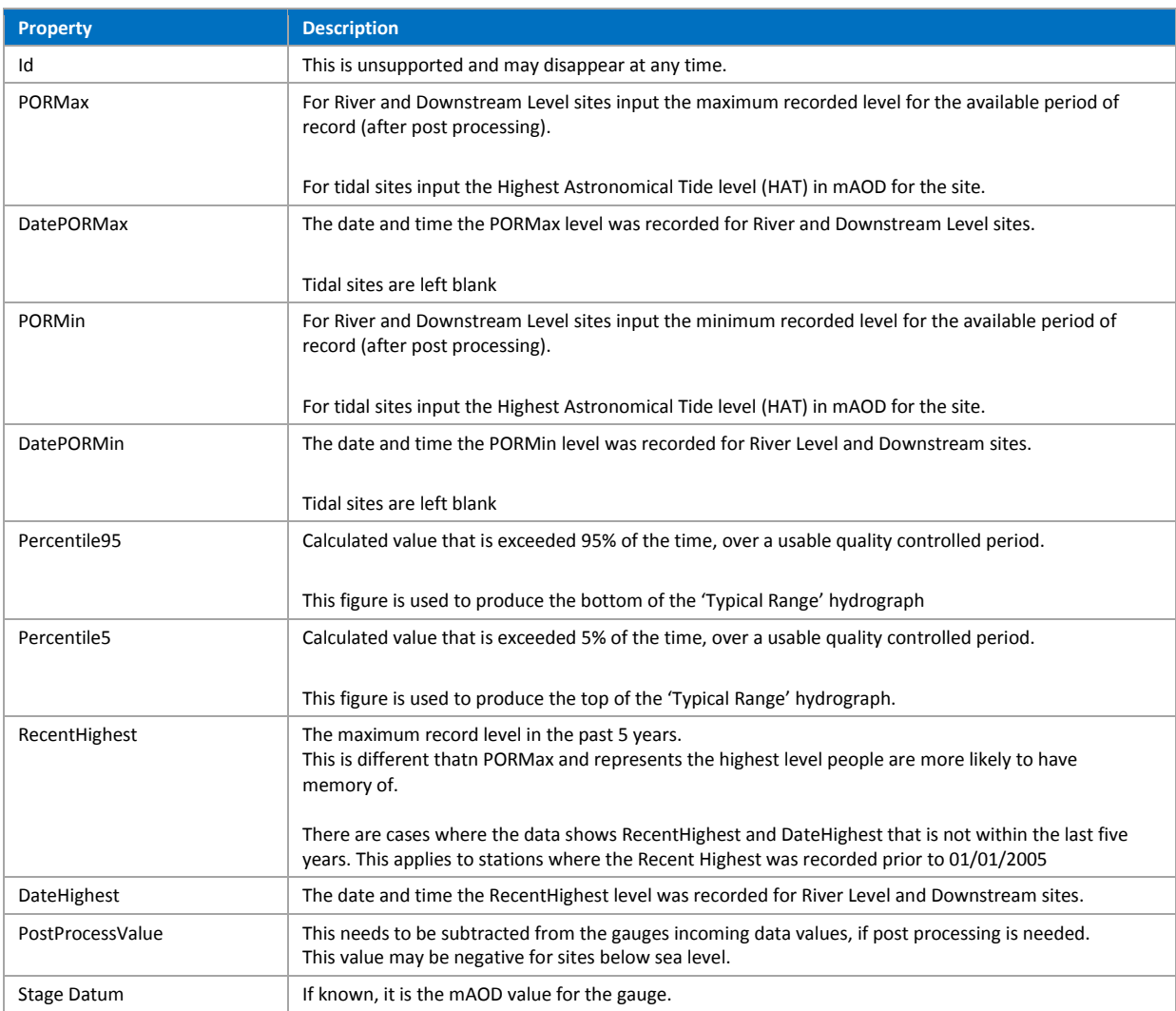

Here is an explanation of the units returned in the telemetry data.

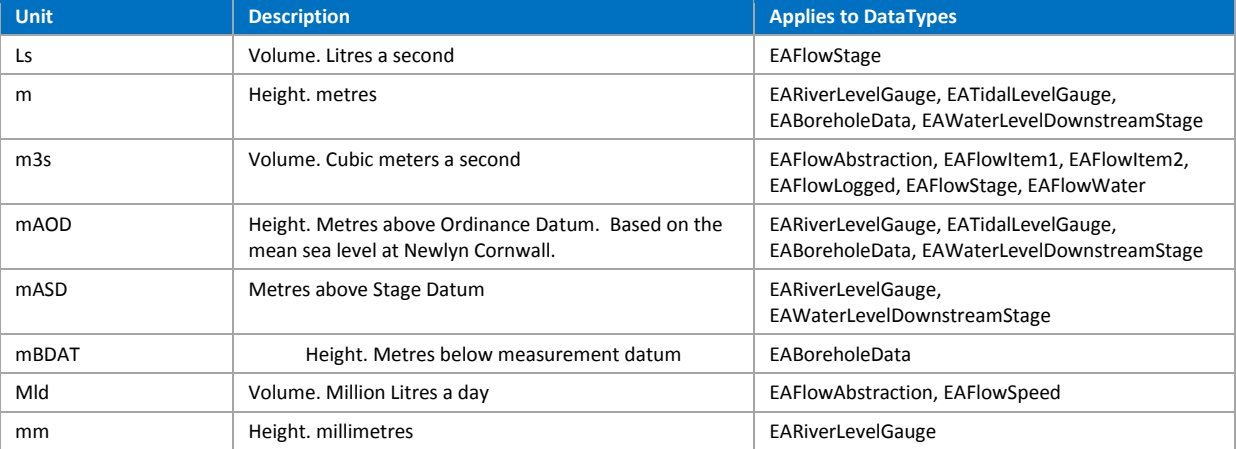

# <span id="page-22-0"></span>*5 References*

[1] Hydrometric data feed User Manual

[https://www.gov.uk/government/uploads/system/uploads/attachment\\_data/file/280938/Hydrome](https://www.gov.uk/government/uploads/system/uploads/attachment_data/file/280938/Hydrometric_data_feed_User_Manual_v1.0.pdf) [tric\\_data\\_feed\\_User\\_Manual\\_v1.0.pdf](https://www.gov.uk/government/uploads/system/uploads/attachment_data/file/280938/Hydrometric_data_feed_User_Manual_v1.0.pdf)

[2] Shoothill River Levels and 3-Day Flood Forecast APIs

<http://riverlevelsapi.shoothill.com/help>

[3] JSON

<http://www.json.org/>